# Extend

## Language Reference Manual

Ishaan Kolluri(isk2108), Kevin Ye(ky2294) Jared Samet(jss2272), Nigel Schuster(ns3158)

October 26, 2016

## Contents

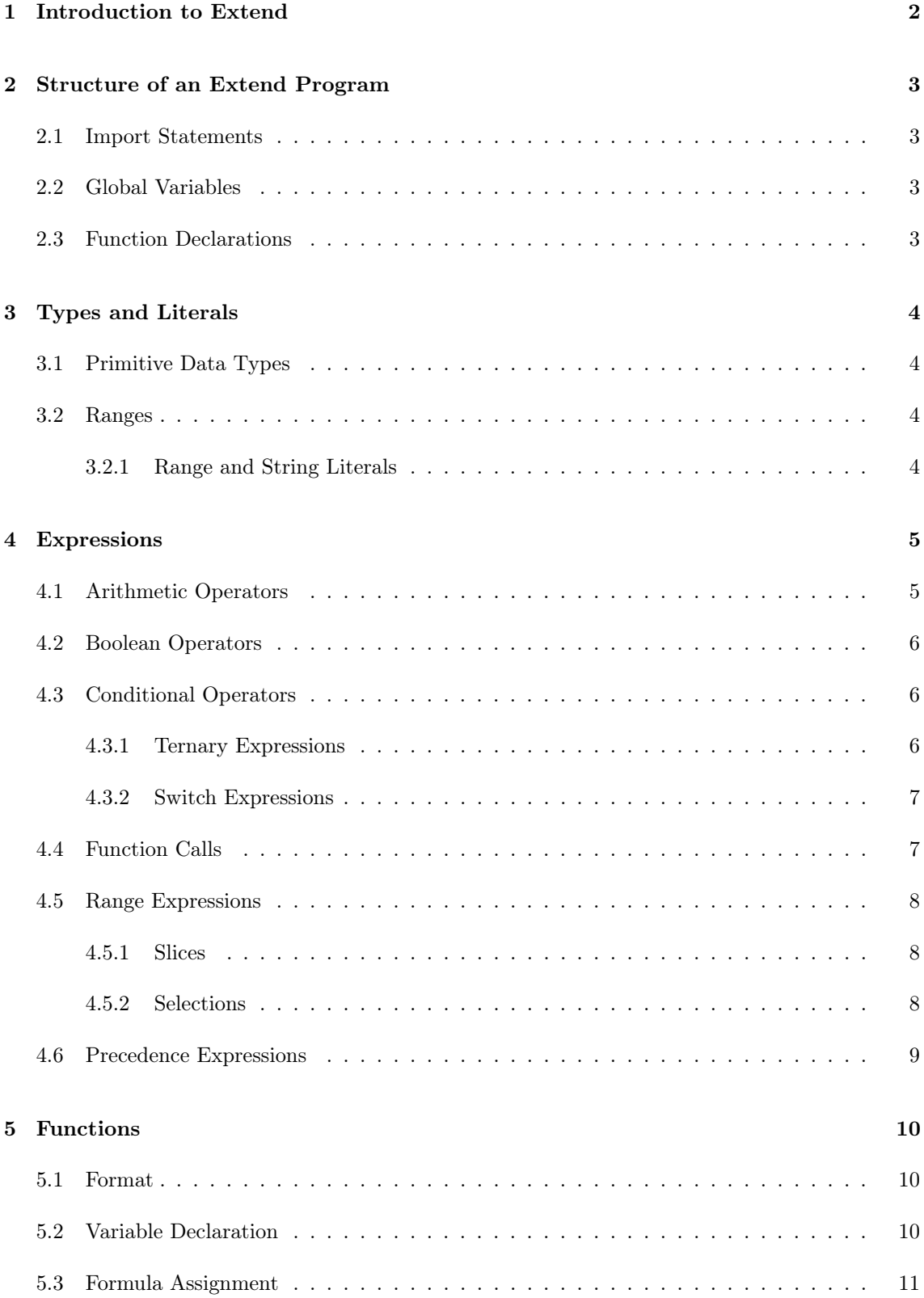

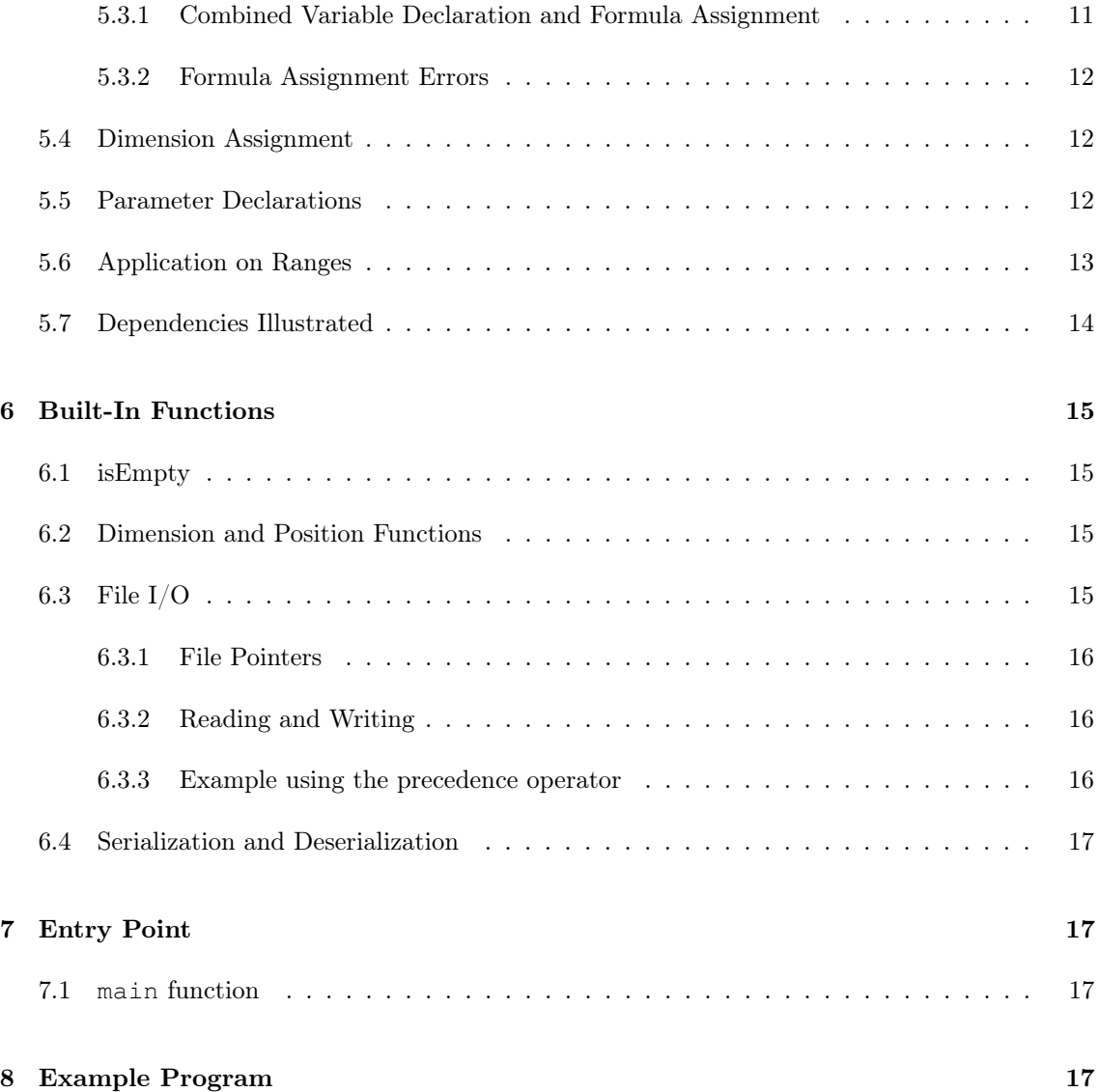

## <span id="page-2-0"></span>1. Introduction to Extend

Extend is a domain-specific programming language used to designate ranges of cells as reusable functions. It abstracts dependencies between cells and models a dependency graph during compilation. In order to offer great performance for any size of datasets, Extend compiles down to LLVM.

Extend's syntax is meant to provide clear punctuation and easily understandable cell range access specifications, while borrowing elements from languages with C-style syntax for ease of development. Despite these syntactic similarities, the semantics of an Extend program have more in common with a spreadsheet such as Microsoft Excel than imperative languages such as C, Java or Python.

## <span id="page-3-0"></span>2. Structure of an Extend Program

An Extend program consists of one or more source files. A source file consists of an optional set of import directives, an optional set of global variable declarations, and an optional set of function declarations, in that order.

#### <span id="page-3-1"></span>2.1. Import Statements

Import statements in Extend are written with import, followed by the name of a file in double quotes, and terminated with a semicolon. The syntax is as follows: import "string.xtnd";

Extend imports act like #include in C, except that multiple imports of the same file are ignored, and Extend rearranges the initial import and global statements to properly compile. The imports are all aggregated into a single namespace.

## <span id="page-3-2"></span>2.2. Global Variables

In essence, global variable declarations function as constants in Extend. They are written with the keyword global, followed by a variable declaration in the same form as a variable declaration within a function as described in section [5.2.](#page-10-2)

#### <span id="page-3-3"></span>2.3. Function Declarations

Function declarations are described in detail in section [5.](#page-10-0)

## <span id="page-4-0"></span>3. Types and Literals

#### <span id="page-4-1"></span>3.1. Primitive Data Types

Extend has two primitive data types, numbers and empty. In the vein of Javascript, numbers are primitive values corresponding to a double-precision 64-bit binary format IEEE 754 value. Numbers can be written in an Extend source file as either integer or floating point constants; both are represented internally as floating-point values. The empty type can be written as the keyword empty or the empty string "", and serves a similar function to NULL in SQL.

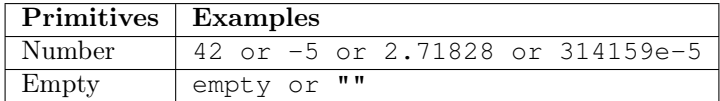

#### <span id="page-4-2"></span>3.2. Ranges

Extend has one composite type, the range. A range borrows conceptually from spreadsheets; it is a group of cells with two dimensions, described as rows and columns. Each cell contains a formula that either evaluates to a number or another range. Cell formulas are described in detail in section [5.3.](#page-11-0) A range can either be declared as described in section [5.2](#page-10-2) or with a range literal expression.

#### <span id="page-4-3"></span>3.2.1. Range and String Literals

A range literal is a semicolon-delimited list of rows, enclosed in curly brackets. Each row is a comma-delimited list of numbers or range literals. In addition, a range literal can be written in the form of a string literal, which represents a 1-by-n range corresponding to the ASCII values of the contents of the string. A few examples follow:

```
\{2,3,4\} /* A range consisting of 1 row and 3 columns */
{1,0,0; 0,1,0; 0,0,1} /* A range corresponding to the 3x3 identity matrix */
"hello" /* Equivalent to {104,101,108,108,111} */
{"don't";"panic"} /* A range with 2 rows and 1 column;
both cells of the range contain a range */
```
## <span id="page-5-0"></span>4. Expressions

Expressions in Extend allows for arithmetic and boolean operations, function calls, conditional branching, and extraction of contents of other variables. The sections for boolean and conditional operators refer to truthy and falsey values. Any number besides zero is truthy; zero is falsey. empty is neither truthy nor falsey.

#### <span id="page-5-1"></span>4.1. Arithmetic Operators

The arithmetic operators listed below take one or two expressions and return a number, if neither expression is empty, or empty, if either expression is empty. Operators grouped within the same inner box have the same level of precedence, and are listed from highest precedence to lowest precedence. All of the binary operators, with the exception of exponentiation, are left-associative. Exponentiation, bitwise negation, and unary negation are right-associative.

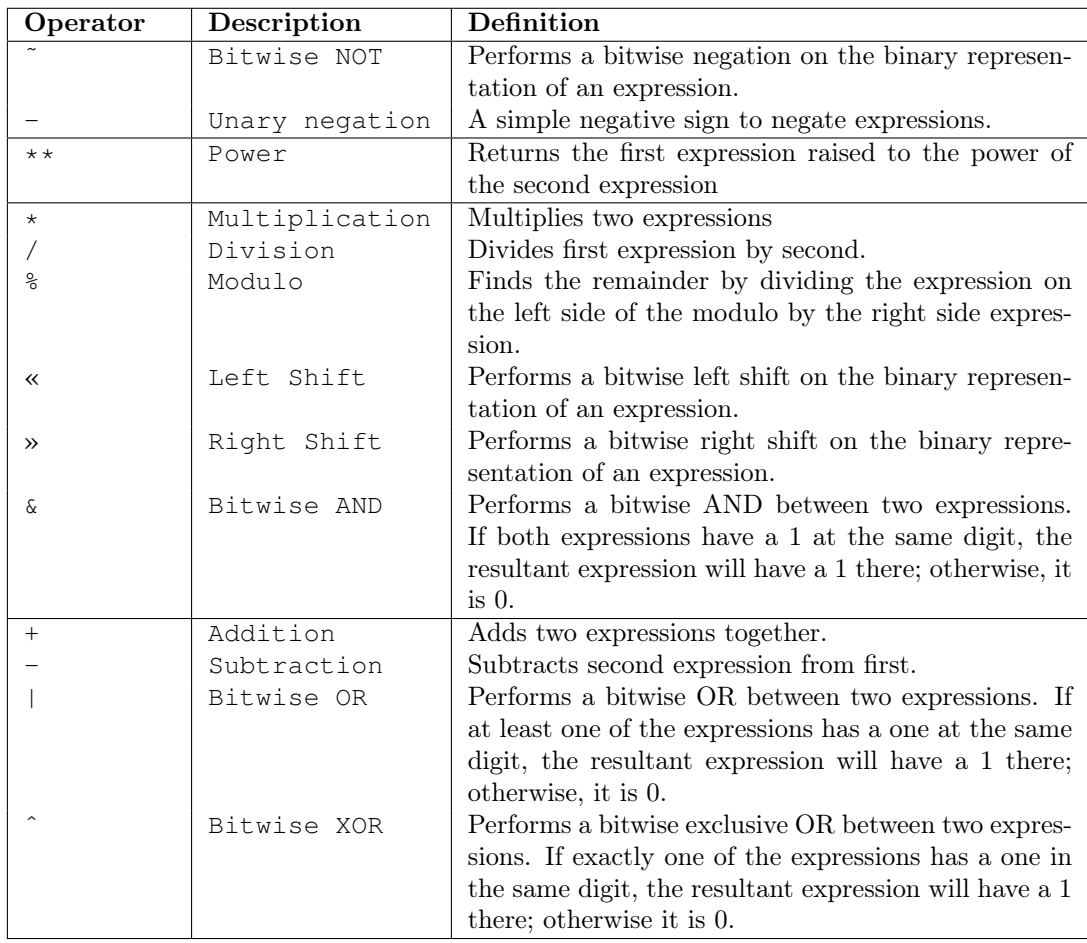

#### <span id="page-6-0"></span>4.2. Boolean Operators

These operators take one or two expressions and evaluate to empty, if either expression is empty, or to 0 or 1 if both expressions are numeric. Operators grouped within the same inner box have the same level of precedence and are listed from highest precedence to lowest precedence. All of these operators besides logical negation are left-associative.

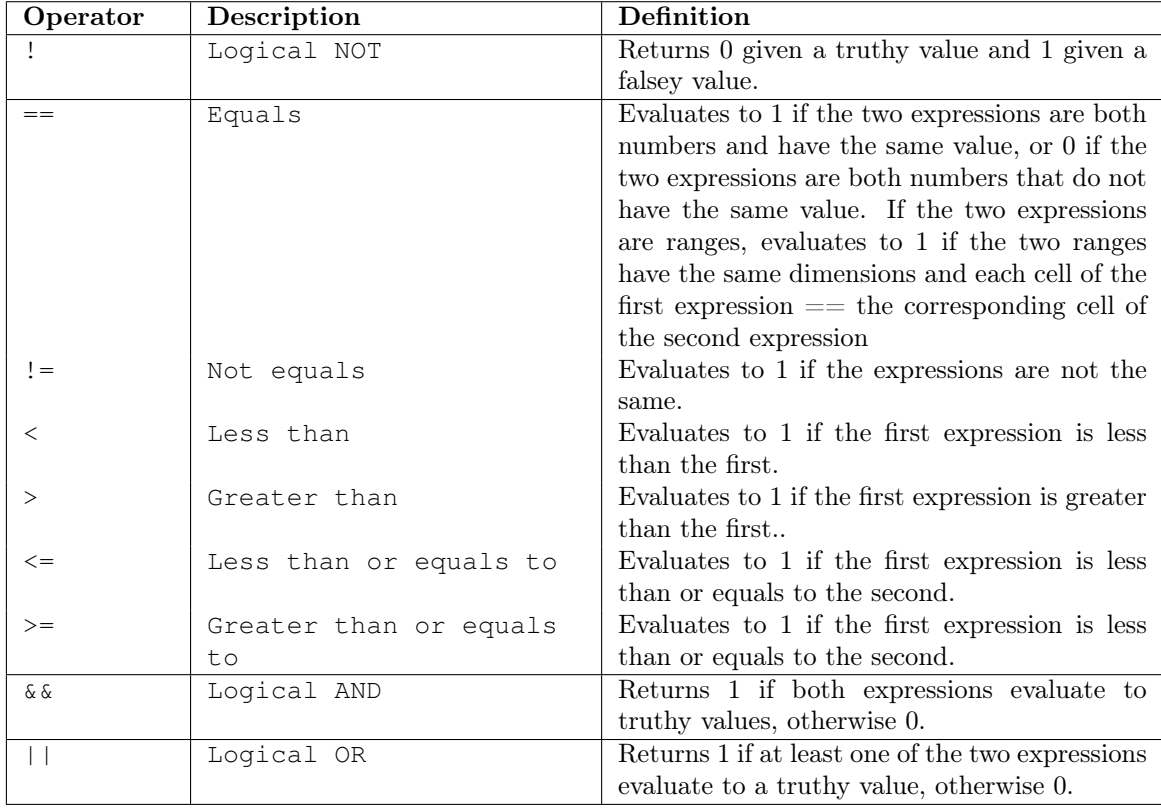

#### <span id="page-6-1"></span>4.3. Conditional Operators

The conditional operators can be used to create expressions that evaluate to a specified expression based on the truthiness of a specified expression. There are two types of conditional expressions, ternary expressions and switch expressions.

#### <span id="page-6-2"></span>4.3.1. Ternary Expressions

A ternary expression, written as cond-expr ? expr-if-true : expr-if-false works like an if-else conditional statement. It evaluates to expr-if-true if cond-expr is numeric and truthy, or expr-if-false if cond-expr is numeric and falsey. If cond-expr is empty,

the expression evaluates to empty. Both expr-if-true and expr-if-false are mandatory.

#### <span id="page-7-0"></span>4.3.2. Switch Expressions

A switch expression takes a optional condition, and a list of cases and expressions that the overall expression should evaluate to if the case applies. In the event that multiple cases are true, the expression of the first matching case encountered will be evaluated. An example is provided

below:

```
[1,1] foo := 3;
return switch (foo) {
        case 2: "foo is 2";
        case 3,4: "foo is 3 or 4";
        default: "none of the above";
}
/* Equivalently: */
return switch() {
        case foo == 2:
                "foo is 2";
        case foo == 3, foo == 4:
                "foo is 3 or 4";
        default:
                "none of the above";
}
```
The format for a switch statement is the keyword switch, followed by pair of parentheses that optionally contain an expression switch-expr, followed by a list of case clauses enclosed in curly braces and delimited by semicolons. A case clause consists of the keyword case followed by a comma-separated list of expressions case-expr1 [, case-expr2, [...]], a colon, and an expression match-expr, or the keyword default, a colon, and an expression default-expr. If switch-expr is omitted, the value 1 is assumed. The switch expression evaluates to the match-expr for the first case where one of the case-exprs is equal to switch-expr, with equality defined as for the  $=$  operator, or default-expr, if none of the case-exprs is equal to switch-expr for any of the cases.

The switch expression can be used to compactly represent what in most imperative languages would require a long string such as if (cond1)  $\{ \ldots \}$  else if (cond2)  $\{ \ldots \}$ .

#### <span id="page-7-1"></span>4.4. Function Calls

A function expression consists of an identifier and an optional list of expressions enclosed in parentheses and separated by commas. The value of the expression is the result of applying the function to the arguments passed in as expressions. For more detail, see section [5.](#page-10-0)

#### <span id="page-8-0"></span>4.5. Range Expressions

Range expressions are used to select part or all of a range. A range expression consists of a bare identifier, a bare range literal, or an expression and a selector. If a range expression has exactly 1 row and 1 column, the value of the expression is the value of the formula of the single cell of the range. If it has more than 1 row or more than 1 column, the value of the expression is the selected range. If the range has zero or fewer rows or zero or fewer columns, the value of the expression is empty. If a range expression with a selector would access a row index or column index greater than the number of rows or columns of the range, or a negative row or column index, the value of the expression is empty.

#### <span id="page-8-1"></span>4.5.1. Slices

A slice consists of an optional integer literal or expression start, a colon, and an optional integer literal or expression end, or a single integer literal or expression index. If start is omitted, it defaults to 0. If end is omitted, it defaults to the length of the dimension. A single index with no colon is equivalent to index:index+1. Enclosing start or end in square brackets is equivalent to the expression row() + start or row() + end, for a row slice, or column() + start or column() + end for a column slice. The slice includes start and excludes end, so the length of a slice is end - start. A negative value is interpreted as the length of the dimension minus the value. As mentioned above, the value of a range that is not 1 by 1 is a range, but the value of a 1 by 1 range is essentially dereferenced to the result of the cell formula.

#### <span id="page-8-2"></span>4.5.2. Selections

A selection expression consists of an expression and a pair of slices separated by a comma and enclosed in square brackets, i.e.  $[row\_slice, column\_slice]$ . It can also be written as the hash symbol # and an expression. As mentioned earlier, the composite **range** type has the ability to slice in both an absolute and relative fashion. If one of the dimensions of the range has length

1, the comma and the slice for that dimension can be omitted. If the comma is present but a slice is omitted, that slice defaults to [0] for a slice corresponding to a dimension of length greater than one, or 0 for a slice corresponding to a dimension of length one. #expr is syntactic sugar for expr[,]; for a range with more than column and more than one row, it denotes the position in the RHS expression corresponding to the position of cell on the left-hand-side of the formula assignment. For a range with only one column, it denotes the single cell in the same row as the cell on the left-hand-side of the assignment. For a range with only one row, it denotes the single cell in the same column as the cell on the left-hand-side of the assignment. These possibilities mean that there are multiple ways to slice ranges, which are illustrated below.

```
foo[1,2] /* This evaluates to the cell value in the second row and third column. */foo[1,:] /* Evaluates to the range of cells in the second row of foo. */
foo[:,2] /* Evaluates to the range of cells in the third column of foo. */
foo[:,[1]] /* The internal brackets denote RELATIVE notation.
In this case, 1 column right of the column of the left-hand-side cell. */
foo[1,] /* Equivalent to foo[1,[0]] if foo has more than one column
or foo[1,0] if foo has one column */
foo[5:, 7:] /* All cells starting from the 6th row and 8th column to the bottom right */foo[[1:2], [5:7]]
/* Selects the rows between the 1st and 2nd row after LHS row, and
  between 5th and 7th column from LHS column */
#foo
/* If foo has >= 2 rows and >= 2 columns, equivalent to foo[[0],[0]];
  If foo has 1 row and multiple columns, equivalent to foo[0,[0]]; etc. */
```
#### <span id="page-9-0"></span>4.6. Precedence Expressions

A precedence expression is used to force the evaluation of one expression before another, when that order of operation is required for functions with side-effects. It consists of an expression prec-expr, the precedence operator  $\rightarrow$ , and an expression succ-expr. The value of the expression is succ-expr, but the value of prec-expr will be calculated first and the result ignored. The only functions with side effects in Extend are the built-in file I/O functions described in section [6.3](#page-15-3) or user-defined functions that call those built-in functions; an example is located in that section.

## <span id="page-10-0"></span>5. Functions

Functions lie at Extend's core; however, they are not first class objects. Since it can be verbose to write certain operations in Extend, the language will feature a small number of built-in functions and and a comprehensive standard library. An important set of built-in functions will handle I/O (see section [6.3\)](#page-15-3). Besides the built-in file I/O functions, all functions in Extend are free of side effects.

#### <span id="page-10-1"></span>5.1. Format

Every function in Extend follows the same format, but allows some optional declarations. As in most programming languages, the header of the function declares the parameters it accepts and the dimensions of the return value. The body of the function consists of an optional set of variable declarations and formula assignments, which can occur in any order, and a return statement, which must be the last statement in the function body. All variable declarations and formula assignments, in addition to the return statement, must be terminated by a semicolon. This very simple function returns whatever value is passed into it:

```
[1,1] foo([1,1] arg) {
 return arg;
}
```
The leading  $[1,1]$  marks the return dimensions. foo is the function name. In parentheses the function arguments are declared, again with dimensions of the input. The body of the function follows, which in this case is only the return statement.

#### <span id="page-10-2"></span>5.2. Variable Declaration

A variable declaration associates an identifier with a range of the specified dimensions, which are listed in square brackets before the identifier. For convenience, if the square brackets and dimensions are omitted, the identifier will be associated with a 1x1 range, and if only a single dimension is listed instead of two, the identifier will be associated with a range consisting of one row and the specified number of columns. In addition, multiple identifiers, separated by commas, can be listed after the dimensions; all of these identifiers will be separate ranges, but with equal dimension sizes. The dimensions can be specified either as literal integers or as expressions that

evaluate to integers.

[2, 5] foo; // Declares foo as a range with 2 rows and 5 columns [m, n] bar; // Declares bar as a range with m rows and n columns baz; // Declares baz as a 1x1 range [10] ham, eggs, spam; // Declares ham, eggs and spam as distinct 1x10 ranges

#### <span id="page-11-0"></span>5.3. Formula Assignment

A formula assignment assigns an expression to a subset of the cells of a variable. Unlike most imperative languages, this expression is not immediately evaluated, but is instead only evaluated if and when it is needed to calculate the return value of the function. A formula assignment consists of an identifier, an optional pair of slices enclosed in square brackets specifying the subset of the cells that the assignment applies to, an =, and an expression, followed by a semicolon. The slices specifying the cell subset can contain arbitrary expressions, as long as the expression taken as a whole evaluates to an integer.

```
[5, 2] foo, bar;
foo[0,0] = 42; // Assigns the expression 42 to the first cell of the first row of foo
f\circ(0,1) = f\circ(0,0) \times 2; // Assigns (foo[0,0] \star 2) to the 2nd cell of the 1st row of foo
bar = 3.14159; // Assigns pi to every cell of every row of bar
/* The next line assigns foo [-1], 0] + 1 to every cell in
  both columns of foo, besides the first row */
foo[1:,0:1] = foo[[-1],0] + 2;
```
The last line of the source snippet above demonstrates the idiomatic Extend way of simulating an imperative language's loop; foo[4,0] would evaluate to  $42+2+2+2+2=50$  and foo[4,1] would evaluate to  $(42^*2)+2+2+2=92$ . Although this may appear wasteful, intermediate values can be garbage collected once they are no longer needed to calculate the function's return value.

#### <span id="page-11-1"></span>5.3.1. Combined Variable Declaration and Formula Assignment

For convenience, a variable declaration and a formula assignment to all cells of that variable can be combined on a single line by inserting  $a :=$  and an expression after the identifier. Multiple variables and assignments, separated by commas, can be declared on a single line as well.

```
/* Creates two 2x2 ranges; every cell of foo evaluates to 1 and every cell of
  bar evaluates to 2. */
```

```
[2,2] foo := 1, bar := 2;
```
#### <span id="page-12-0"></span>5.3.2. Formula Assignment Errors

If the developer writes code in such a way that more than one formula applies to a cell, this causes a compile-time error if the compiler can detect it or a runtime error if the compiler cannot detect it in advance and the cell is evaluated. If there is no formula assigned to a cell, the cell will evaluate to empty.

#### <span id="page-12-1"></span>5.4. Dimension Assignment

Extend will feature gradual typing for function declarations. This will enable users with a weak experience in typing to use the language, while allowing more sophisticated developers to enforce type checking at compile time. In addition, it allows the developer to return ranges whose size is an unpredictable or complex function of the inputs.

To avoid specifying the precise return dimensions, an underscore can be used. This marks a variable range. Thus our function now looks like this:

```
[_,1] foo([5,5] arg1, [1,1] arg2) {
 return arg1[0:arg2 ,0];
}
```
Here we are selecting a range from arg1 that depends on the value of arg2 and can therefore not be known ahead of time.

## <span id="page-12-2"></span>5.5. Parameter Declarations

If a parameter is declared with an identifier for the dimensions, instead of an integer literal, that identifier will contain the dimension size of the argument inside the function. In addition, expressions consisting solely of other identifiers are allowed, and will cause a run-time error if the sizes of the arguments are not consistent.

However Extend will feature even more options to specify ranges. If a certain operation should be applied to a range of numbers of unknown size, the size can be inferred at runtime and match

```
the return size:
```

```
[m,1] foo([m,1] arg) {
 return arg[0:m, 0] + 1;}
```
This function will add 1 to each element in arg. Notice, that m is used across the function as a variable identifier to apply the operation to the range.

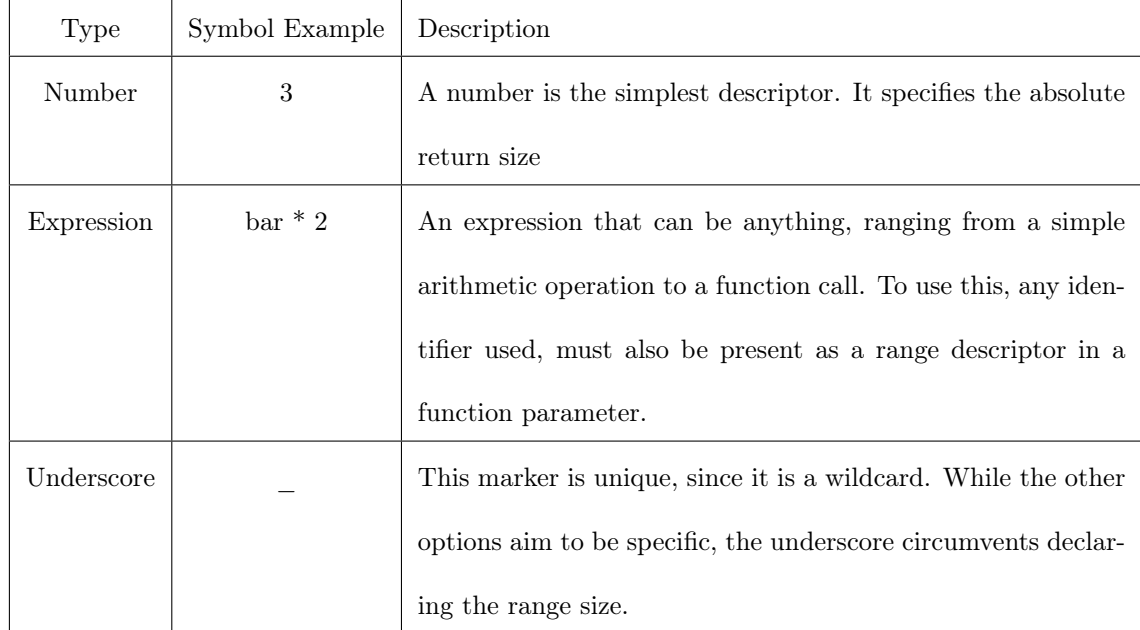

Summarizing, we have 3 ways of specifying a return range:

#### <span id="page-13-0"></span>5.6. Application on Ranges

Extend gives the developer the power to easily apply operations in a functional style on ranges. As outlined in the section above, there are various ways to apply functions to ranges. A feature unique to Extend is the powerful operation on values and ranges. To apply a function on a per cell basis, the corresponding variable needs to be preceded by  $"\#"$ . The following function applies

```
cell wise addition:
```

```
[m,n] foo([m,n] arg1, [m,n] arg2) {
 [m,n] bar := #arg1 + #arg2;
 return bar;
}
```
If we want to apply a function to the whole range at once we drop the leading symbol. Thus matrix

addition takes the following shape:

```
[m,n] foo([m,n] arg1, [m,n] arg2) {
 [m,n] bar := #(madd(arg1, arg2));
 return bar;
}
```
While both function above result in the same value, and only show the syntactical difference. If we wanted each cell to to be the square root divided by the sum of the input we have the following: [m] foo([m] arg) {

```
[m] bar := sqrt(#arg) / sum(arg);
 return bar;
}
```
Notice that arg is only once preceded by #.

### <span id="page-14-0"></span>5.7. Dependencies Illustrated

The dependency resolution is another asset that sets Extend apart from other languages. Most languages compile ordinarily and execute the given commands sequentially. Extend builds a dependency graph. The advantage of this is that only relevant code segments will be executed. Given

the function

```
[m,n] foo([m,n] arg1, [m,n] arg2) {
  [m, n] bar := #arg1 + 1;
  [m, n] faz := #arg1 + 3;
  [m,n] baz := bar + arg2;
 return baz;
}
```
The dependency graph will look like this:

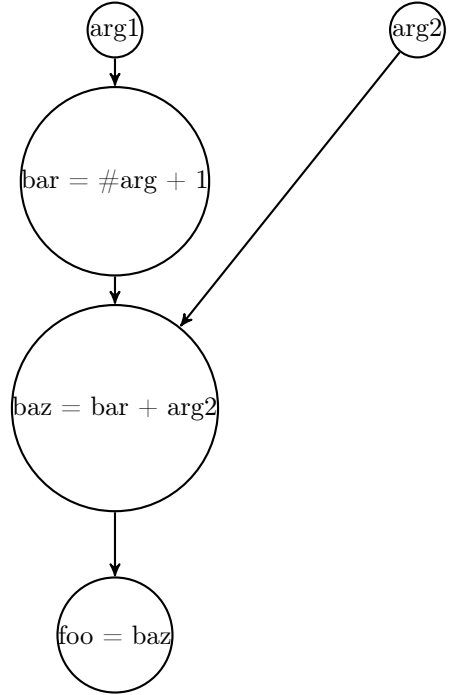

Notice that faz does not appear in the graph, because it is not relevant for the return value. Ultimately this graph enables Extend to find the leaves, evaluate code paths in the best configuration and even in parallel.

## <span id="page-15-0"></span>6. Built-In Functions

There are a small number of built-in functions that allow operations that would otherwise be impossible to provide through user-defined functions. These are isEmpty(), since comparing empty with any other value simply returns empty; size(), row(), and column(), to determine the dimensions of a range or the location of a cell within a range; the file  $I/O$  functions open(), close(), read(), and write(), which have side effects; and the serialization and deserialization functions toString() and fromString().

#### <span id="page-15-1"></span>6.1. isEmpty

Since empty cannot be compared to any other value using the boolean operators, the built-in function isEmpty(expr) can be used to determine whether the supplied expression evaluates to empty. It returns 1 if the supplied argument is empty and 0 otherwise.

#### <span id="page-15-2"></span>6.2. Dimension and Position Functions

The built-in function  $size(exp)$  returns a 1x2 range containing the number of rows and columns, in that order, of the value of that expression. size (empty) returns  $\{0, 0\}$ . The built-in functions row() and column() return the row index or column index of the cell in which

they are evaluated. Examples include:

```
/* The 5x5 identity matrix */
[5,5] id := row() == column() ? 1 : 0;
/* A 1x10 range in which the first 5 cells evaluate to "left"
  and the next 5 cells evaluate to "right" */
[1,10] left_half := column() < 5 ? "left" : "right";
```
#### <span id="page-15-3"></span>6.3. File I/O

Although the anticipated use cases of Extend generally do not include highly interactive programs, the language has built-in functions that allow the developer to read from and write to files, including standard input, output, and error. These functions are the only part of the language with side effects; as a result, the dependencies between expressions referencing the file  $I/O$  functions should be carefully analyzed by the developer to ensure that the program behaves as intended. The precedence operator -> can be used to create an artificial dependency between expressions to enforce the correct order of evaluation.

#### <span id="page-16-0"></span>6.3.1. File Pointers

The built-in open and close functions open and close file pointers for reading and writing. An attempt to open a nonexistent file, or a file that the user does not have permission to read and write, will result in a runtime error causing the program to halt, as will an attempt to close a file pointer that is not open. The return value of open is a range that can be supplied as the file pointer argument to close, read, or write. The return value of close is empty. The built-in variables STDIN, STDOUT, and STDERR refer to file pointers that do not need to be opened or closed.

#### <span id="page-16-1"></span>6.3.2. Reading and Writing

The built-in read, readline, and write functions read from and write to an open file pointer. read takes a maximum number of bytes and a file pointer as arguments and returns a 1-by-n range, where n is the lesser of the number of bytes actually read and the maximum number of bytes requested. If the maximum number of bytes requested is empty, the entire contents of the file are returned. readline takes a file pointer as argument and returns a 1-by-n range, where n is the number of bytes between the current position of the file pointer and the first newline encountered or EOF, whichever occurs first. The newline, if present, is included in the returned range. The arguments to write are a 1-by-n range and a file pointer and the return value is empty.

#### <span id="page-16-2"></span>6.3.3. Example using the precedence operator

```
bmi() {
  q1 := write("What is your height in inches?\n", STDOUT);
 height := q1 -> parseFloat(readline(STDIN));
 q2 := height \rightarrow write("What is your weight in pounds?\\n", STDOUT);weight := q2 \rightarrow parseFloat(readline(STDIN));
  return weight * 703 / height ** 2;
}
```
#### <span id="page-17-0"></span>6.4. Serialization and Deserialization

The built in functions toString(expr) and fromString(s) will serialize an expression to a string and vice versa. If expr is a range, toString() will evaluate the value of every cell in the range, proceeding from left to right within a row and from top to bottom within the range, and will produce a string that could be used as a range literal in a source file. fromString() will do the reverse. Note that these functions do not comprise an eval() function; toString() will only have numbers in its result, and fromString() will not deserialize a string containing anything besides literal values. They are provided mainly for convenience in loading and parsing complex datasets. It is possible that these two functions will be provided as part of the standard library rather than as built-in functions.

## <span id="page-17-1"></span>7. Entry Point

#### <span id="page-17-2"></span>7.1. **main** function

When a compiled Extend program is executed, the main function is evaluated. All computations necessary to calculate the return value of the function are performed, after which the program terminates. If the function declaration includes parameters, the first argument will be a 1-by-n range containing the command line arguments. Any other parameters, if declared, will evaluate to empty.

## <span id="page-17-3"></span>8. Example Program

```
main([1,n] args) {
  seqFP := open(args[0]);
  seq1 := readline(seqFP) [:-2]; // discard newline
  seq2 := seq1 \rightarrow readline(seqFP) [-2];alignment := computeSequenceAlignment(seq1, seq2, 1, -1, -3);
 output := write(alignment[:,0], STDOUT) ->
            write(alignment[:,1], STDOUT) ->
            close(seqFP);
  return output;
}
[_,2] computeSequenceAlignment([m,1] seq1, [n,1] seq2,
  matchReward, mismatchPenalty, gapPenalty) {
  [m, n] scoreFromMatch, scoreFromLeft, scoreFromTop;
```

```
[m, n] step, path;
[1,n] seq2T := transpose(seq2);
[m+1,n+1] score;
score[0, 0] = 0;score[1:, 0] = score[[-1],] + gapPenalty;score[0,1:] = score[,[-1]] + qapPenalty;score[1; 1:] = nmax(scoreFromMatch[[-1],[-1]],nmax(scoreFromLeft[[-1],[-1]], scoreFromTop[[-1],[-1]]));
scoreFromMatch = #score + ((#seq1 == #seq2T) ? matchReward : mismatchPenalty);
scoreFromLeft = score[[1],] + gapPenalty;scoreFromTop = score[, [1]] + gapPenalty;step = (#scoreFromMatch >= #scoreFromLeft) ?
    ((#scoreFromMatch >= #scoreFromTop) ? DDD : TTT) :
    ((#scoreFromLeft >= #scoreFromTop) ? LLL : TTT);
path[-1, -1] = 1;path[-1,-1] = (step[, [1]] == LLL &\& !isEmpty(path[,[1]])) ? 1 + path[,[1]] : empty;
path[-1, -1] = (step[[1],] == TTT & !isEmpty(path[[1],])) ? 1 + path[[1],] := empty;path[-1,:-1] = switch()case step[[1],[1]] == DDD && !isEmpty(path[[1],[1]]):
    1 + path[[1],[1]];
  case step[,[1]] == LLL && !isEmpty(path[,[1]]):
    1 + path[,[1]];
  case step[[1],] == TTT \&\& !isEmpty(path[[1],]):
   1 + path[[1],];};
pathLen := path[0,0];
[m, 1] seqlPositions := pathLen - rmax(path[,:]);
[1, n] seq2PositionsT := pathLen - \text{rmax}(\text{path}[:,]),[n, 1] seq2Positions := transpose(seq2PositionsT);
[pathLen, 1] resIdx := colRange(0, pathLength);
[pathLen, 1] seqlLoc := match(resIdx, seqlPositions);
[pathLen, 1] seq2Loc := match(resIdx, seq2Positions);
[pathLength, 2] results;
results[:,0] = seq1[seq1Loc];
results[:,1] = seq2[seq2Loc];
return results;
```
}